# DOM NU

**DOMENO REGISTRAVIMO IR INTERNETO SVETAINĖS KŪRIMO GIDAS**

**SUŽINOKITE, NUO KO PRADĖTI IR KĄ REIKIA PADARYTI, NORINT TURĖTI INTERNETO SVETAINĘ, TINKLARAŠTĮ AR ELEKTRONINĘ PARDUOTUVĘ**

### **Domeno registravimo ir interneto svetainės kūrimo žingsniai**

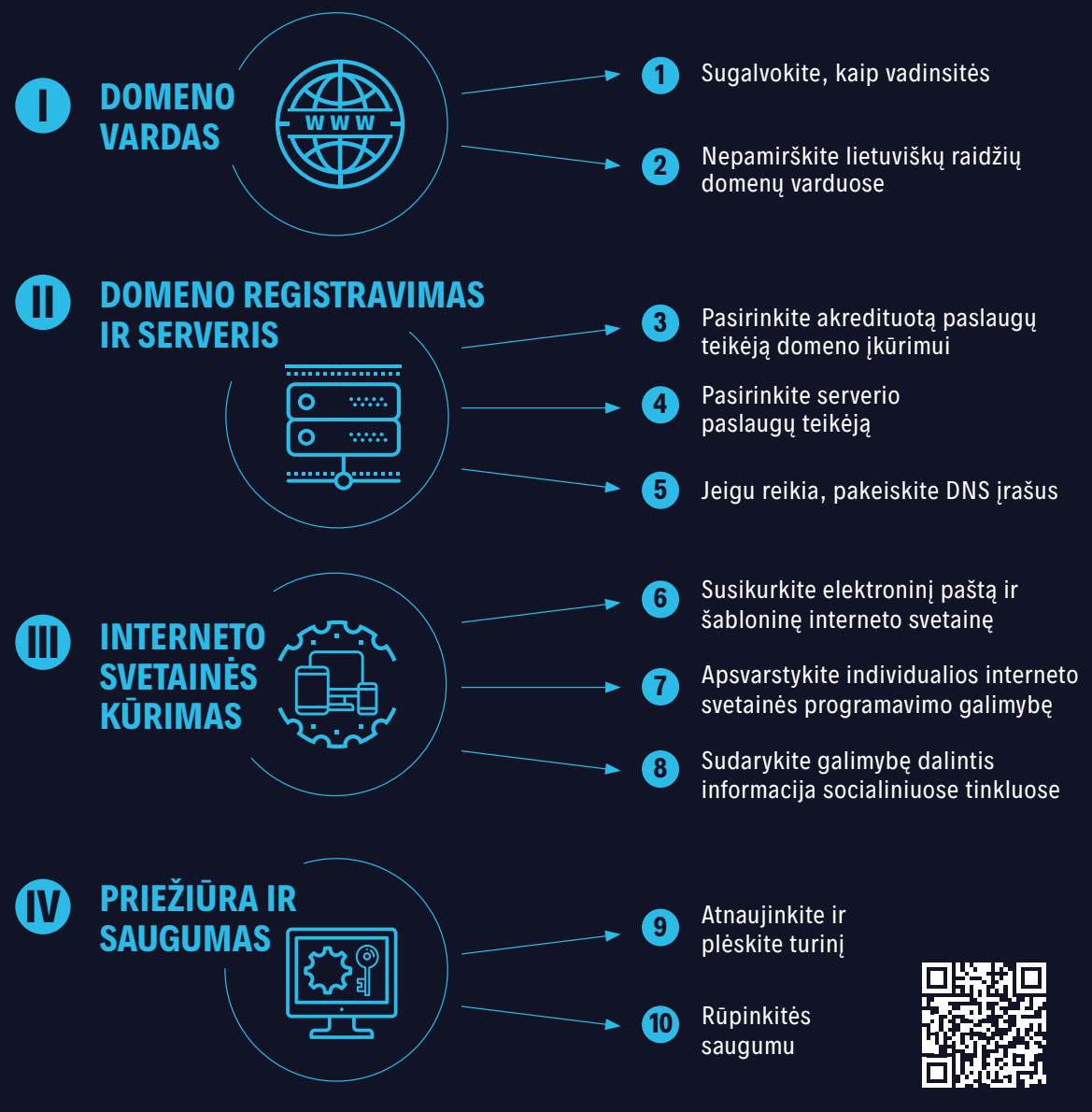

[https ://domreg.lt/duk/gidas](https://domreg.lt/duk/gidas)

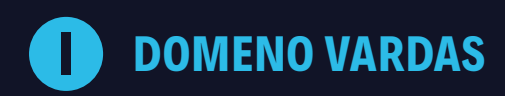

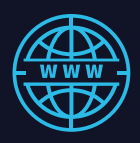

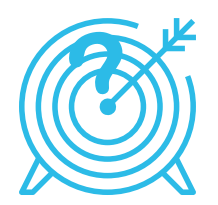

# **1 žingsnis → Sugalvokite, kaip vadinsitės**

Pirmiausia pagalvokite apie pavadinimą arba prekių ženklą. Geriau, kai pavadinimas ar prekių ženklas sutampa su domeno vardu, tad būtinai pasitikrinkite, ar norimas domenas yra laisvas.

Patikrinti domeno vardą: **→ <https://www.domreg.lt/paslaugos/whois>**

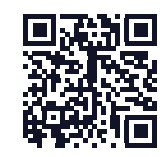

Patikrinti juridinio asmens pavadinimą: **→ <http://www.registrucentras.lt/jar>**

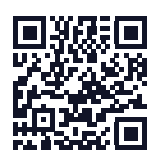

### Informacija apie registruotus prekių ženklus: **→ <https://vpb.lrv.lt>**

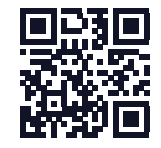

Plačiau apie tai, kaip įkurti domeną: **→ [https://www.domreg.lt/duk/](https://www.domreg.lt/duk/pageidaujantiems-domeno/kaip-ikurti-domena) [pageidaujantiems-domeno/kaip](https://www.domreg.lt/duk/pageidaujantiems-domeno/kaip-ikurti-domena)[ikurti-domena](https://www.domreg.lt/duk/pageidaujantiems-domeno/kaip-ikurti-domena)**

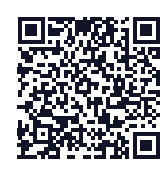

### *Kokį pavadinimą rinktis?*

*Pavadinimas turėtų būti kiek įmanoma trumpesnis, lengvai įsimenamas, susijęs su* 

*vykdoma veikla, neklaidinantis, unikalus, draugiškas paieškos sistemoms (SEO).* 

*Nekopijuokite vardų ir prekės ženklų.*

### *Kokį domeną rinktis?*

*Interneto svetainei Lietuvos rinkai visuomet rinkitės nacionalinį .lt domeną, nes vartotojai lengviau atsimena ir naršyklės adreso eilutėje iš įpročio kone automatiškai rašo lietuvišką vardo dalį .lt*

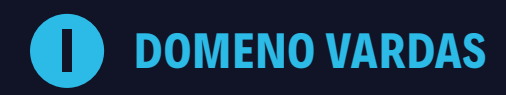

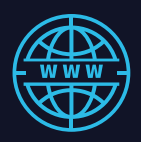

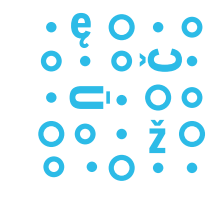

### **2 žingsnis → Nepamirškite lietuviškų raidžių domenų varduose**

Jeigu pavadinime arba prekių ženkle yra savitųjų lietuviškų raidžių ą, č, ę, ė, į, š, ų, ū, ž, patariame patikrinti abu domeno variantus – "šveplą" su lotyniškomis, o kitą variantą – su savitomis lietuviškomis raidėmis. Jeigu abu domeno variantai laisvi – registruokite abu, o paskui galėsite nukreipti lankytojus į kurį nors vieną.

Plačiau apie IDN (angl. *Internationalized Domain Names*) domeno vardus:

**→ [https://www.domreg.lt/duk/pageidaujantiems](https://www.domreg.lt/duk/pageidaujantiems-domeno/kas-yra-idn-domeno-vardas/)[domeno/kas-yra-idn-domeno-vardas](https://www.domreg.lt/duk/pageidaujantiems-domeno/kas-yra-idn-domeno-vardas/)**

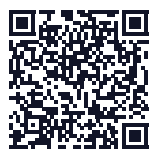

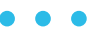

### *Kam to reikia?*

*Domenai su savitomis lietuviškomis raidėmis leis vartotojams patogiau pasiekti svetainę, o konkurentams ar piktavaliams – užkirs kelią pasisavinti ar kopijuoti Jūsų svetainę bei prekių ženklą. Be to, sakant telefonu ar radijo reklamoje "šveplai" reklamuojama interneto svetainė skamba nenatūraliai.*

# **II DOMENO REGISTRAVIMAS IR SERVERIS**

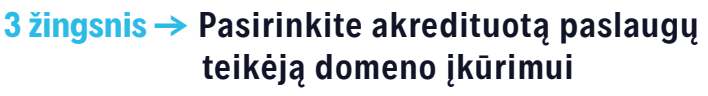

Patikrinę, ar norimi vardai yra laisvi, pasirinkite akredituotą paslaugų teikėją ir įkurkite domeną ar kelis domenus.

Akredituotų paslaugų teikėjų sąrašas: **→ <https://www.domreg.lt/paslaugu-teikejai>**

Plačiau apie tai, kas yra paslaugų teikėjas ir kaip jį pasirinkti: **→ [https://www.domreg.lt/duk/pageidaujantiems-domeno/kas](https://www.domreg.lt/duk/pageidaujantiems-domeno/kas-yra-paslaugu-teikejas-ir-kaip-ji-pasirinkti)[yra-paslaugu-teikejas-ir-kaip-ji-pasirinkti](https://www.domreg.lt/duk/pageidaujantiems-domeno/kas-yra-paslaugu-teikejas-ir-kaip-ji-pasirinkti)**

# *Kokį paslaugų teikėją rinktis?*

*Paslaugų teikėjas suteiks domeno įkūrimo paslaugą Jūsų, kaip fizinio ar juridinio asmens vardu, todėl patariame rinktis tik akredituotą paslaugų teikėją. Tai garantuos registruoto domeno vardo nuosavybę ir saugumą, o kylant ginčams ar keičiant paslaugų teikėją, išsaugosite domeną.*

### *Akredituotas paslaugų teikėjas*

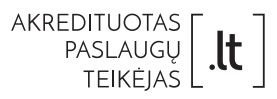

*Šis ženklas skirtas žymėti, kad paslaugų teikėjas yra akredituotas ir gali teikti procedūrines paslaugas .lt domene. Teisę naudoti šį ženklą akreditavimo žymėjimui suteikia Kauno technologijos universiteto (KTU) Interneto paslaugų centras DOMREG.*

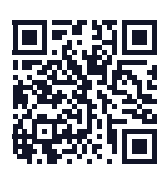

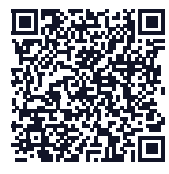

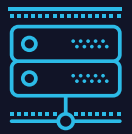

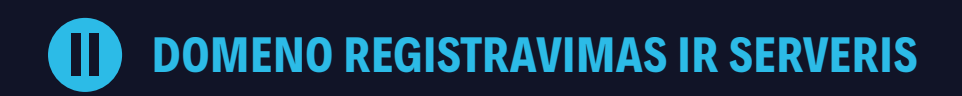

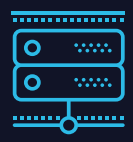

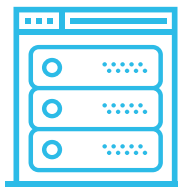

### **4 žingsnis → Pasirinkite serverio paslaugų teikėją**

Interneto svetainei, tinklaraščiui ar elektroninei parduotuvei, elektroninio pašto bei kitoms paslaugoms reikia informacijos prieglobos arba serverio nuomos (angl. hosting) paslaugų. Dažnai serverio nuomos paslaugas teikia akredituoti paslaugų teikėjai, tad ir domeną užregistruoti, ir serverio paslaugas galite gauti "iš vienų rankų".

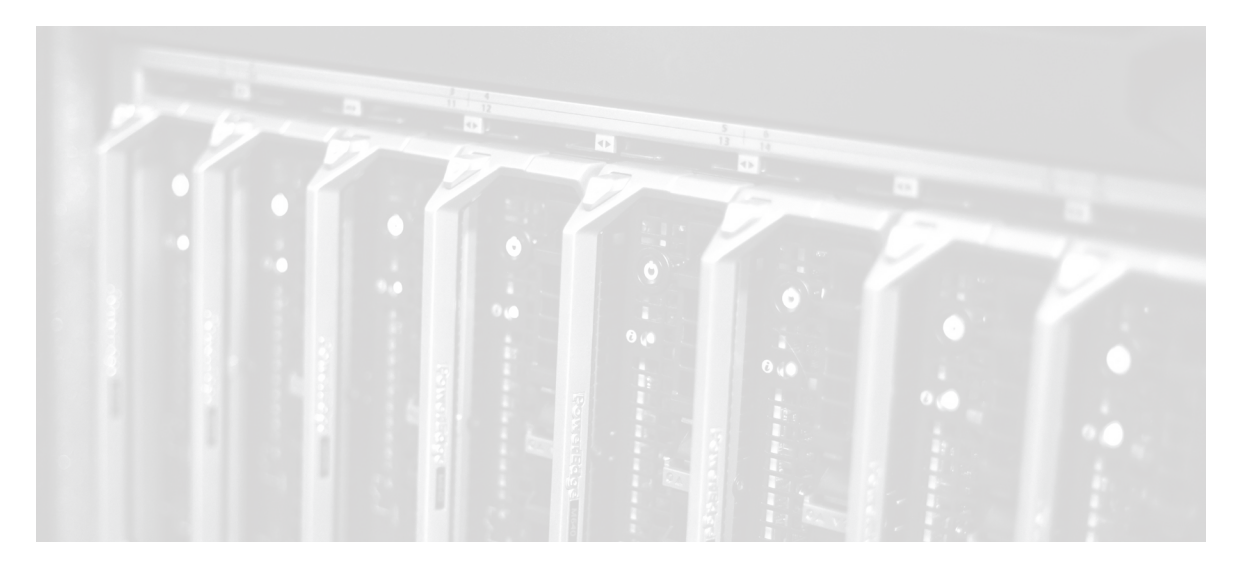

### *Kokius serverio nuomos planus rinktis?*

*Vos keleto ar keliasdešimties puslapių interneto svetainei daug resursų neprireiks, todėl tiks ir patys mažiausi planai. Jeigu norėsite patys keisti interneto svetainės informaciją, rinkitės planą su galimybe naudoti turinio valdymo sistemą (TVS), kuriai dažniausiai reikia duomenų bazės. Kai kurie paslaugų tiekėjai siūlo interneto svetainių nuomą, todėl pačiam nebereikia diegti TVS ir dizaino šablono, rūpintis kitais darbais. Tokia galimybė patogi pradedantiesiems vartotojams.*

# **II DOMENO REGISTRAVIMAS IR SERVERIS**

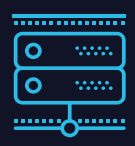

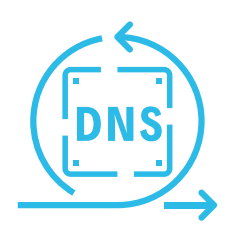

# **5 žingsnis → Jeigu reikia, pakeiskite DNS įrašus**

Kad Jūsų interneto svetainė veiktų, .lt domeno administratorius DOMREG ir domeną aptarnaujantis paslaugų teikėjas turi žinoti, kur nukreipti interneto svetainės lankytojus. Teisingas Interneto vardų sistemos DNS (angl. *Domain Name System*) įrašas garantuos, kad lankytojai, įvedę interneto naršyklės adreso eilutėje Jūsų domeną, matys interneto svetainės puslapius.

Kaip pakeisti DNS įrašus: **→ <https://www.domreg.lt/duk/domenu-turetojams/kaip-pakeisti-dns-irasus>**

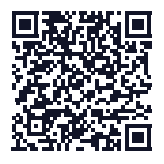

### *Kada reikia keisti DNS įrašus?*

*Tai būtina padaryti, kai domeną užregistravote pas vieną paslaugų teikėją, o serverio paslaugomis naudojatės kitur ar turite savo serverį. Serverio paslaugų teikėjas nurodo savo serverių DNS įrašus, kuriuos būtina pakeisti ten, kur registravote domeną. Jeigu ir domeną registravote, ir serverio paslaugas pasirinkote pas vieną tiekėją, ši procedūra dažniausiai nebūtina.*

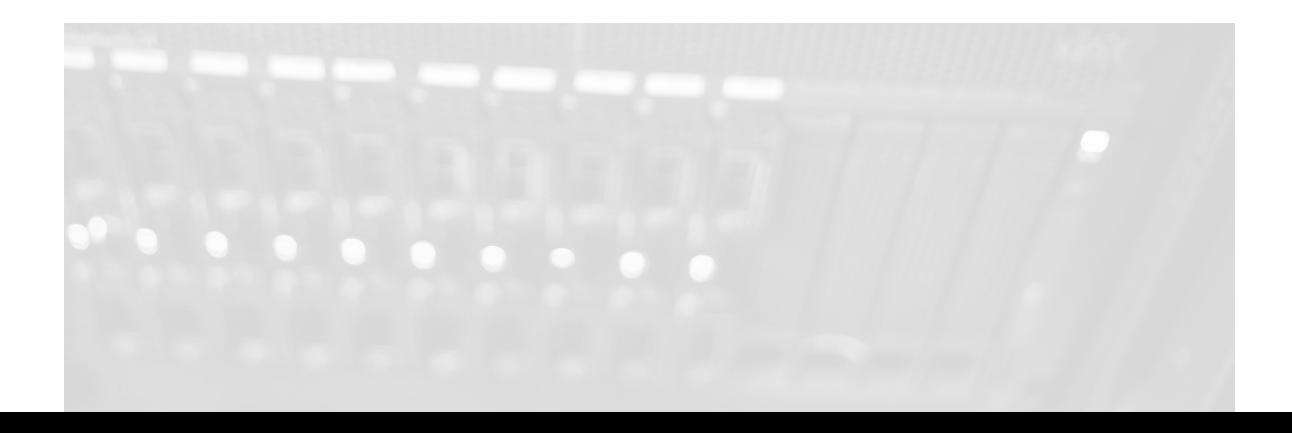

# **III INTERNETO SVETAINĖS KŪRIMAS**

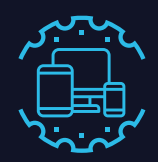

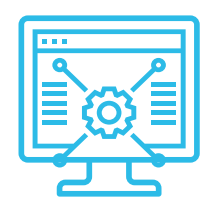

# **6 žingsnis → Susikurkite elektroninį paštą ir šabloninę interneto svetainę**

Prisijungę prie serverio paslaugų valdymo panelės (*Cpanel*, *DirectAdmin*, *Plesk* ir kt.), kurią Jums suteikė serverio paslaugų teikėjas, galite susikurti elektroninio pašto dėžutę ir interneto svetainę.

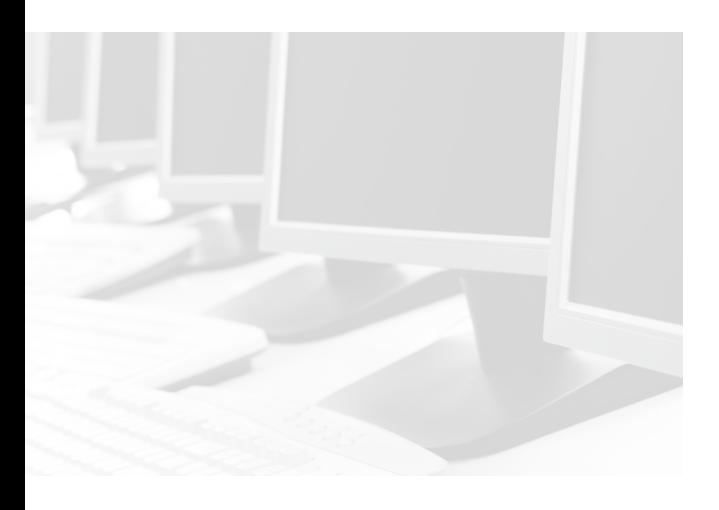

### *Kaip įdiegti nemokamą TVS?*

*Čia galite plačiau sužinoti, kaip įdiegti nemokamą atvirojo kodo TVS savo interneto svetainei:*

**→ <https://lt.wordpress.org>**

**→ <https://www.drupal.org>**

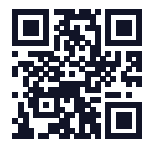

### *Ar galima keisti informaciją interneto svetainėje?*

*Kad į savo interneto svetainę galėtumėte kelti informaciją – nuotraukas, skelbti ir redaguoti tekstą patys, būtina turinio valdymo sistema (TVS). Yra nemokamų turinio valdymo sistemų ir svetainės dizaino šablonų. Nemokamą interneto svetainės TVS dažniausiai galėsite įdiegti patys vos keliais pelės paspaudimais tiesiai iš serverio valdymo panelės.*

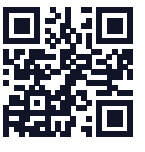

**→ <https://www.joomla.org>**

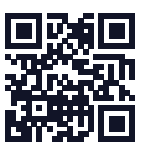

# **III INTERNETO SVETAINĖS KŪRIMAS**

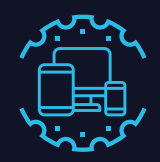

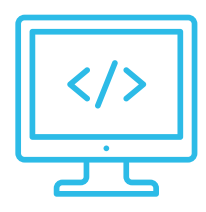

# **7 žingsnis → Apsvarstykite individualios interneto svetainės programavimo galimybę**

Jeigu apsvarstėte tiek interneto svetainės nuomos, tiek nemokamos TVS ir dizaino šablono diegimo variantus ir galbūt neradote tinkamo, galite kreiptis pagalbos į profesionalus. Jeigu norite interneto svetainės su konkrečiai jums sukurtu individualiu ar iš šablono pritaikytu dizainu, pasirinkite interneto svetaines kuriančią įmonę, kuri atliks dizaino kūrimo ir programavimo darbus.

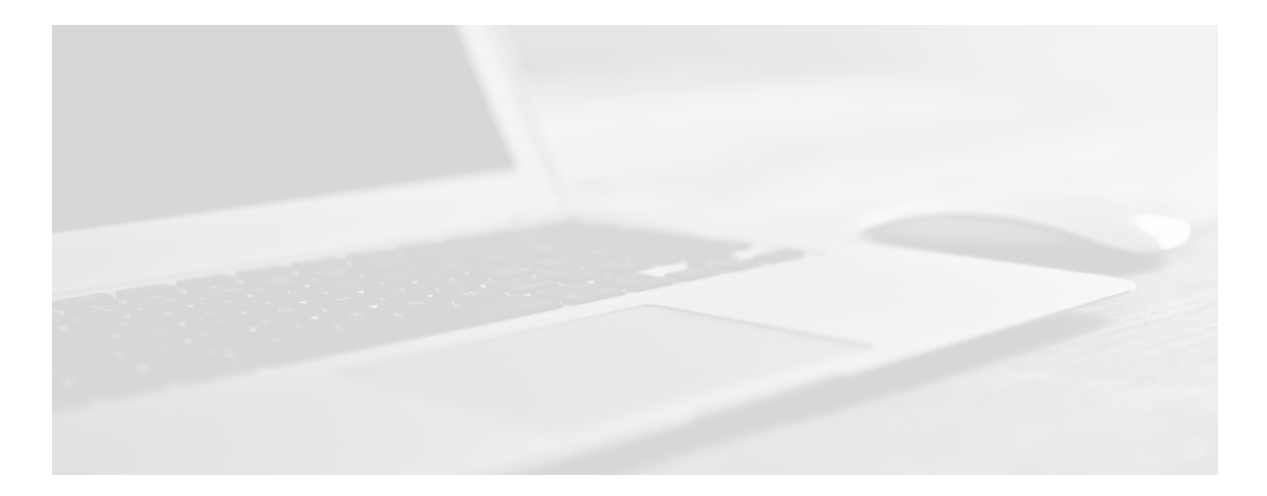

### *Apie ką reikėtų pagalvoti?*

*Žinokite, kad programavimo darbai individualiems interneto projektams yra žymiai brangesni, o sudėtingi elektroninių parduotuvių projektai pareikalaus pakankamai daug investicijų ir laiko. Jeigu esate besikuriantis ar jaunas verslas, investicijas planuokite atsakingai, - pradėkite nuo standartinių ir paprastesnių sprendimų. Verslui augant ir didėjant poreikiams, visuomet galėsite keisti interneto svetainės dizainą ir funkcionalumą.*

# **III INTERNETO SVETAINĖS KŪRIMAS**

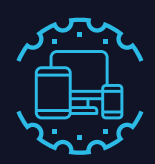

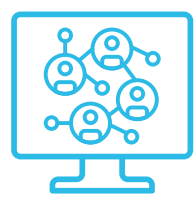

### **8 žingsnis → Sudarykite galimybę dalintis informacija socialiniuose tinkluose**

Savo interneto svetainėje nepamirškite įdiegti dalinimosi socialiniuose tinkluose įskiepio ir susieti savo interneto svetainę su socialinių tinklų paskyromis. Tokiu būdu galėsite dalintis interneto svetainės turiniu socialiniuose tinkluose ir didinti lankytojų skaičių savo interneto svetainėje, tuo pačiu – paslaugų ir produktų pardavimą.

### *Ką daryti su domenu, kol neturiu savo interneto svetainės?*

*Net jeigu ir turite savo puslapį Facebooke ar kitame socialiniame tinkle, stenkitės registruoti savo domeną. Ateityje nereikės keisti pavadinimo kuriant interneto svetainę, o kol jos neturite – lankytojus galite nukreipti į puslapį socialiniame tinkle. Vartotojai migruoja iš vieno socialinio tinklo į kitą, tad turėdami domeną – visada galėsite pakeisti nukreipimą.*

### *Ar verslui galima naudotis nemokamu elektroniniu paštu?*

*Jeigu, pavyzdžiui, turite tik "Facebook" puslapį ir naudojatės nemokama "Google" elektroninio pašto dėžute, turite pagalvoti apie savo verslo reputaciją, įvaizdį ir saugumą. Kai kurie vartotojai dėl saugumo vengia atidarinėti laiškų iš nemokamų elektroninio pašto dėžučių, o elektroninio pašto sistemos tokius laiškus priskiria prie rizikingų ir išmeta kaip nepageidaujamus brukalus (angl. spam). Turėdami savo domeną, galėsite naudotis savo el. pašto dėžute ir išvengsite problemų dėl saugumo bei reputacijos, o augant verslui bei keičiantis darbuotojams – neprarasite darbuotojų el. pašto dėžučių bei ryšių su savo klientais.*

### *Kodėl neužtenka tik "Facebook" puslapio?*

*Daugelis startuolių, smulkiųjų verslininkų, amatininkų ir mažų įmonių pradeda veiklą nuo nemokamo puslapio populiariausiame Lietuvoje "Facebook" socialiniame tinkle. Tačiau "Facebook" vartotojai milžiniškame žinučių sraute Jūsų greitai neranda ir neprisimena, o esant poreikiui pirmiausia produkto ar paslaugos ieško "Google" paieškos sistemoje. Be to, žinučių rodymas vis labiau apmokestinamas, todėl vartotojų pasiekiamumas "Facebook" tinkle nuolat brangsta ir yra ribotas.*

*Turėti domeną ir savo interneto svetainę svarbu tam, kad vartotojai jus lengviau rastų "Google" paieškoje, o Jūs – gautumėte didesnę grąžą iš investicijų į komunikaciją socialiniuose tinkluose bei galėtumėte naudoti kitas interneto rinkodaros priemones – "Google Marketing Platform" įrankius, SEO optimizavimą paieškos rezultatams, reklaminius skydelius ir kt.*

# **IV PRIEŽIŪRA IR SAUGUMAS**

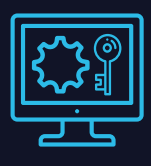

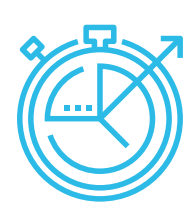

# **9 žingsnis → Atnaujinkite ir plėskite turinį**

Jeigu sėkmingai sukūrėte interneto svetainę, nepalikite jos likimo valiai. Atminkite, kad informacija greitai sensta, todėl nuolat atnaujinkite ir plėskite turinį. Taip didinsite lankytojų skaičių. Vartotojai ypač vertina naudingą informaciją, todėl dalinasi nuorodomis, o tai padeda interneto svetainei ar elektroninei parduotuvei kilti aukščiau paieškos rezultatuose ir pritraukti dar daugiau lankytojų.

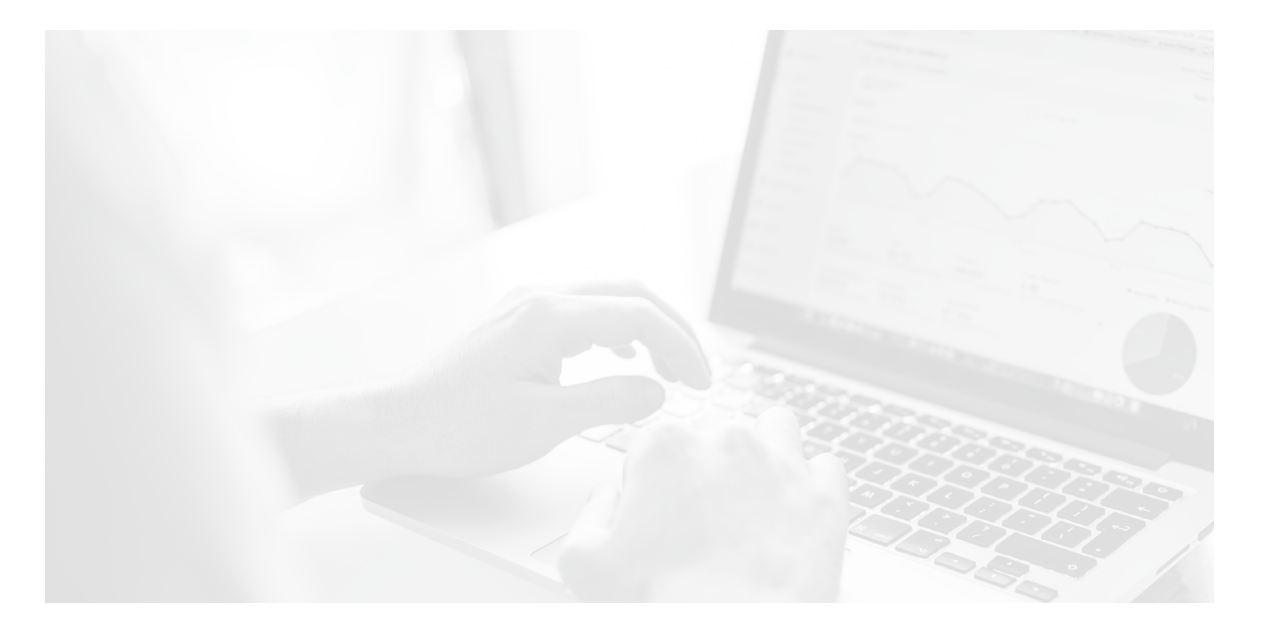

Jeigu trūksta rašymo įgūdžių, galite paieškoti ryšių su visuomene ir SEO specialistų ar tokias paslaugas teikiančių įmonių.

Turėkite interneto marketingo planą ir nuosekliai jį vykdykite reklamuodami svetainę.

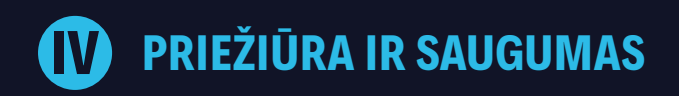

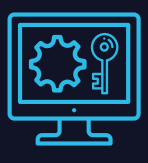

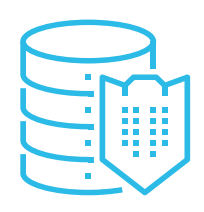

### **10 žingsnis → Rūpinkitės saugumu**

Dėl programišių įsilaužimo ir virusų platinimo grėsmės rūpinkitės interneto svetainės saugumu. Atnaujinkite TVS ir jos įskiepius, naudokite saugų HTTPS protokolą, reguliariai keiskite TVS administratoriaus slaptažodžius.

Daugiau patarimų, kaip apsaugoti interneto svetainę: **→ <https://www.nksc.lt>**

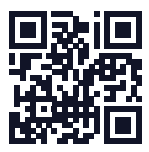

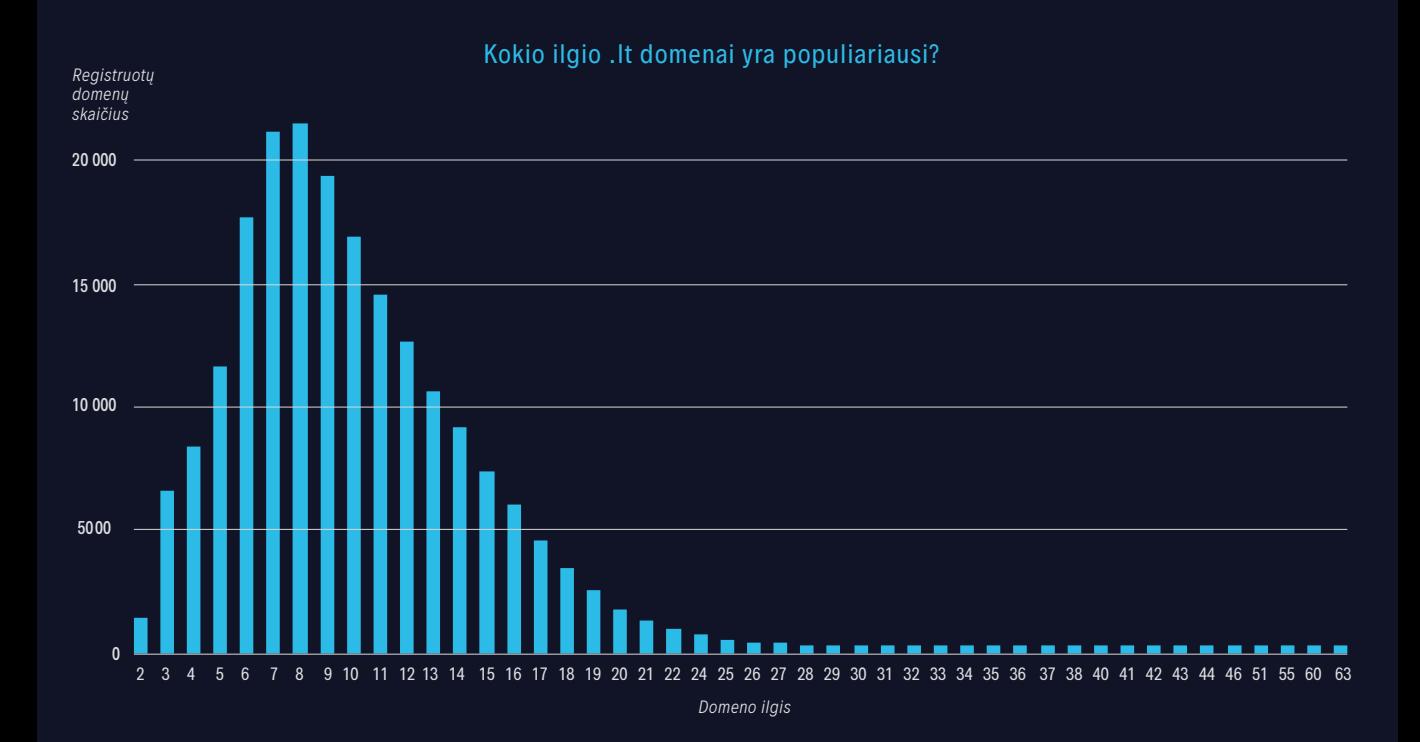

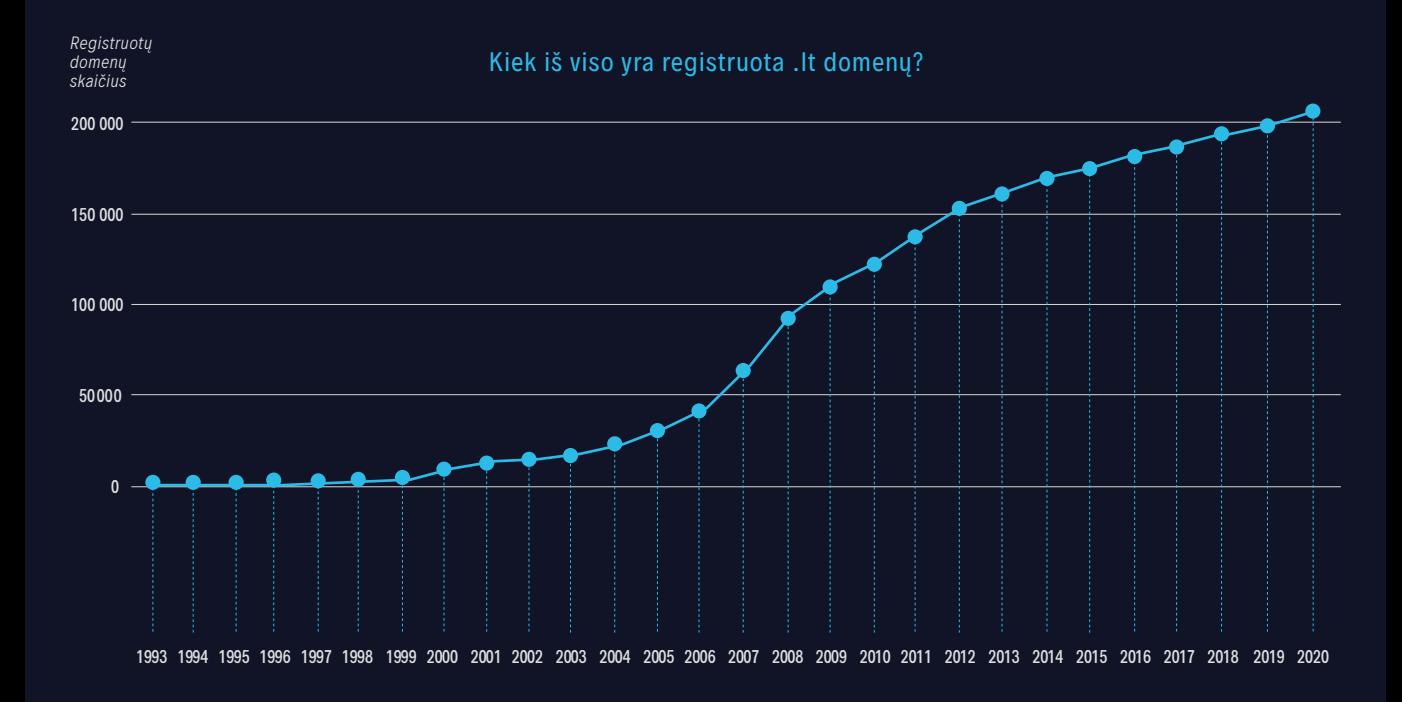

Kauno technologijos universiteto (KTU) **Interneto paslaugų centras DOMREG** Studentų g. 48A-331, 51367 Kaunas

(8 37) 35 33 25 [hostmaster@domreg.lt](mailto:hostmaster%40domreg.lt?subject=)

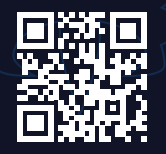

[www.domreg.lt](http://www.domreg.lt)